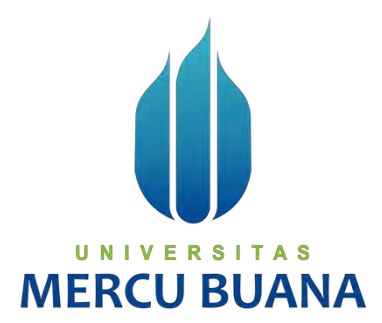

### **PEMBUATAN APLIKASI POSYANDU BERBASIS WEB UNTUK**

**POSYANDU DARA MAHKOTA RW 14 KELURAHAN PENGASINAN** *TUGAS AKHIR*

Mohammad Rahadyan Ibrahim 41518210052

**PROGRAM STUDI TEKNIK INFORMATIKA FAKULTAS ILMU KOMPUTER UNIVERSITAS MERCU BUANA JAKARTA UNIVE 20215 | TAS** 

**MERCU BUANA** 

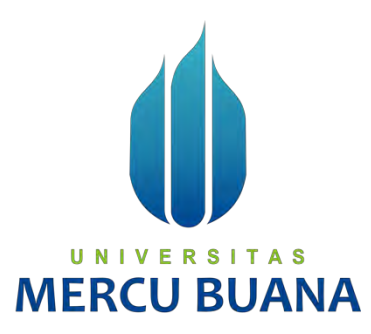

### **PEMBUATAN APLIKASI POSYANDU BERBASIS WEB UNTUK POSYANDU DARA MAHKOTA RW 14 KELURAHAN PENGASINAN**

*Tugas Akhir*

Diajukan Untuk Melengkapi Salah Satu Syarat Memperoleh Gelar Sarjana Komputer

> Oleh: Mohammad Rahadyan Ibrahim 41518210052

PROGRAM STUDI TEKNIK INFORMATIKA FAKULTAS ILMU KOMPUTER UNIVERSITAS MERCU BUANA JAKARTA

UNIVE  $^{2021}_{88}$  ITAS **MERCU BUANA** 

### **LEMBAR PERNYATAAN ORISINALITAS**

Yang bertanda tangan dibawah ini:

**NIM** : 41518210052 Nama : Mohammad Rahadyan Ibrahim Judul Tugas Akhir : Pembuatan Aplikasi Posyandu Berbasis Web untuk Posyandu Dara Mahkota RW 14 Kelurahan Pengasinan

Menyatakan bahwa Laporan Tugas Akhir saya adalah hasil karya sendiri dan bukan plagiat. Apabila ternyata ditemukan didalam laporan Tugas Akhir saya terdapat unsur plagiat, maka saya siap untuk mendapatkan sanksi akademik yang terkait dengan hal tersebut.

Bekasi 27 Maret 2022 OFBAJX706374605

Mohammad Rahadyan Ibrahim

**MERCU BUA** 

#### **SURAT PERNYATAAN PERSETUJUAN PUBLIKASI TUGAS AKHIR**

Sebagai mahasiswa Universitas Mercu Buana, saya yang bertanda tangan di bawah ini:

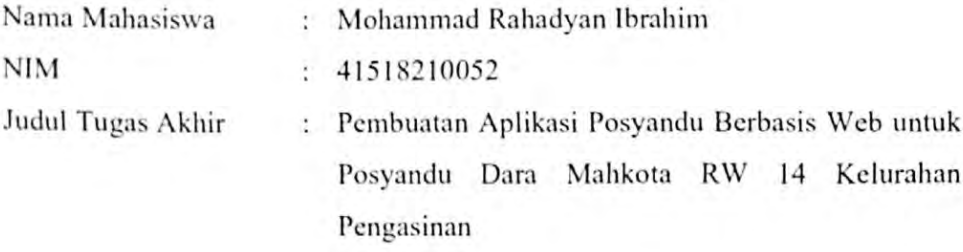

Dengan ini memberikan izin dan menyetujui untuk memberikan kepada Universitas Mercu Buana Hak Bebas Royalti Noneksklusif (None-exclusive Royalty Free Right) atas karya ilmiah saya yang berjudul diatas beserta perangkat yang ada (jika diperlukan).

Dengan Hak Bebas Royalti/Noneksklusif ini Universitas Mercu Buana berhak menyimpan, mengalihmedia/formatkan, mengelola dalam bentuk pangkalan data (database), merawat dan mempublikasikan tugas akhir saya.

Selain itu, demi pengembangan ilmu pengetahuan di lingkungan Universitas Mercu Buana, saya memberikan izin kepada Peneliti di Lab Riset Fakultas Ilmu Komputer, Universitas Mercu Buana untuk menggunakan dan mengembangkan hasil riset yang ada dalam tugas akhir untuk kepentingan riset dan publikasi selama tetap mencantumkan nama saya sebagai penulis/pencipta dan sebagai pemilik Hak Cipta.

Demikian pernyataan ini saya buat dengan sebenarnya

Bekasi, 27 Maret 2022 706374610 Mohammad Rahadyan Ibrahim

### **LEMBAR PERSETUJUAN PENGUJI**

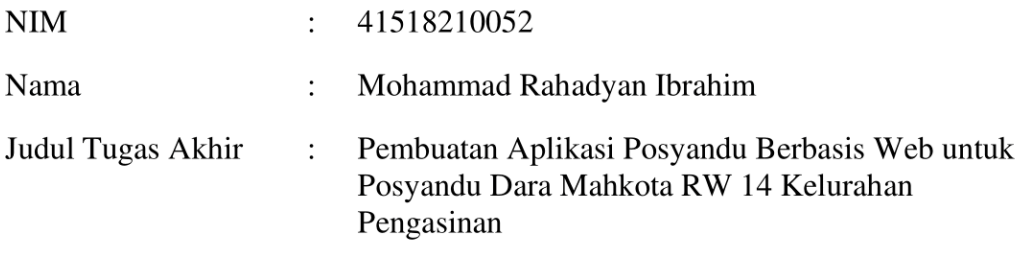

Tugas Akhir ini telah diperiksa dan disidangkan sebagai salah satu persyaratan untuk memperoleh gelar Sarjana pada Program Studi Teknik Informatika, Fakultas Ilmu Komputer, Universitas Mercu Buana.

Jakarta, 15 Februari 2022

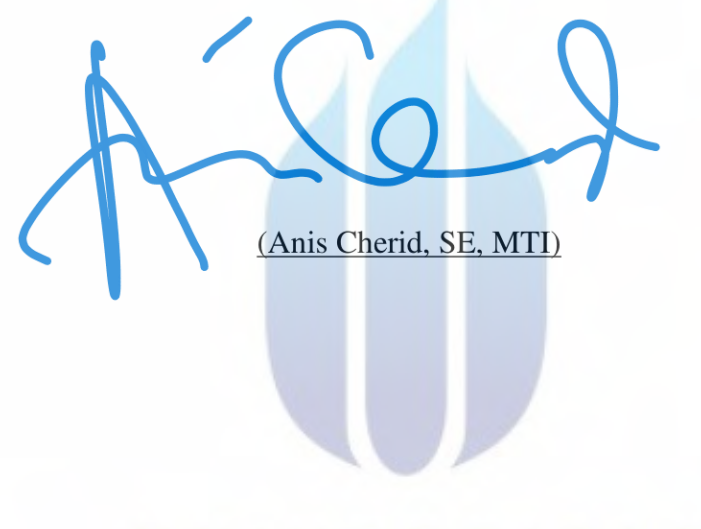

## **ERCU BUA**

### LEMBAR PERSETUJUAN PENGUJI

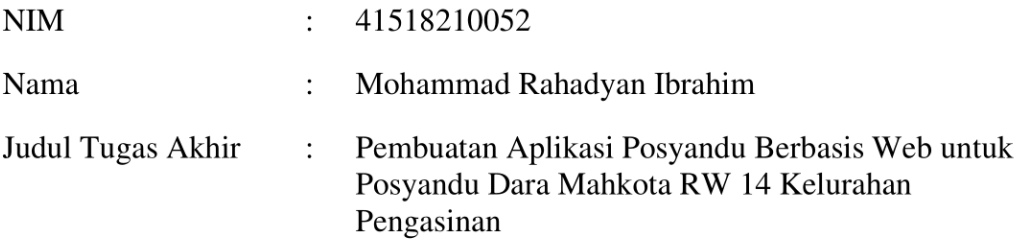

Tugas Akhir ini telah diperiksa dan disidangkan sebagai salah satu persyaratan untuk memperoleh gelar Sarjana pada Program Studi Teknik Informatika, Fakultas Ilmu Komputer, Universitas Mercu Buana.

Jakarta, 15 Februari 2022

(Dwiki Jatikusumo, S.Kom,M.Kom)

### **RSITAS** UNIV **MERCU BUANA**

#### **LEMBAR PERSETUJUAN PENGUJI**

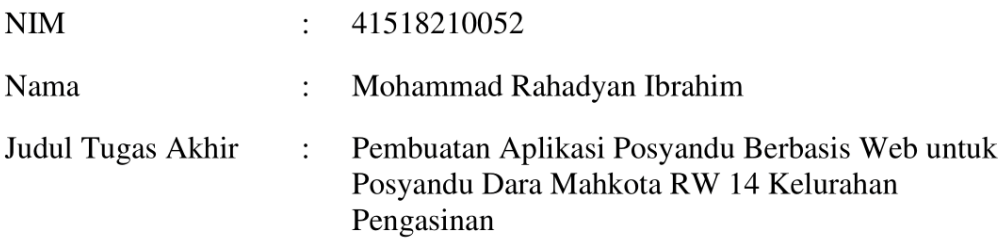

Tugas Akhir ini telah diperiksa dan disidangkan sebagai salah satu persyaratan untuk memperoleh gelar Sarjana pada Program Studi Teknik Informatika, Fakultas Ilmu Komputer, Universitas Mercu Buana.

Jakarta, 22 Februari 2022

(Umniy Salamah, ST., MMSI)

### Α **MERCU BUAN**

### **LEMBAR PENGESAHAN**

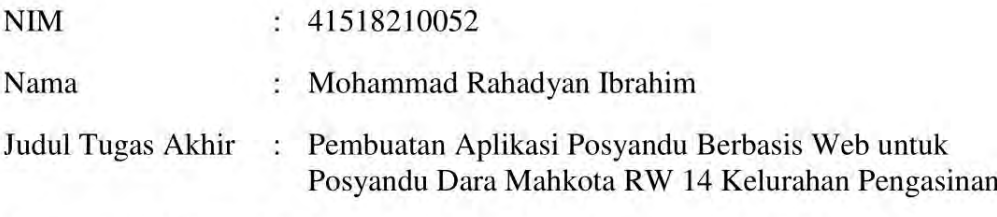

Tugas Akhir ini telah diperiksa dan disidangkan sebagai salah satu persyaratan untuk memperoleh gelar Sarjana pada Program Studi Teknik Informatika, Fakultas Ilmu Komputer, Universitas Mercu Buana.

Jakarta, 15 Februari 2022

Menyetujui,

(Dwi Anindyani Rochmah, ST,MTI) **Dosen Pembimbing** 

Mengetahui,

(Wawan Gunawan, S.Kom, MT) Koord. Tugas Akhir Teknik Informatika

(Ir. Emil R. Kaburuan, Ph.D., IPM.) Ka. Prodi Teknik Informatika

### **KATA PENGANTAR**

Puji syukur penulis panjatkan kepada Tuhan Yang Maha Esa. Atas rahmat dan karunia-Nya, penulis dapat menyelesaikan Tugas Akhir dengan judul "Pembuatan Aplikasi Posyandu Berbasis Web Untuk Posyandu Dara Mahkota RW 14 Kelurahan Pengasinan"

Tugas Akhir ini disusun dan diajukan untuk memenuhi syarat perolehan gelar Sarjana Komputer (S. Kom) pada Fakultas Ilmu Komputer di Universitas Mercu Buana.

Tugas Akhir ini dapat diselesaikan semata karena penulis menerima banyak bantuan dan dukungan. Untuk itu, penulis mengucapkan terima kasih yang tak terhingga kepada:

- 1. Seluruh dosen Universitas Mercu Buana yang telah memberikan banyak pengetahuan dan wawasan kepada penulis semasa penulis berada di bangku kuliah selama tujuh (7) semester di kampus tercinta Universitas Mercu Buana
- 2. Kepada Orang Tua penulis yang selalu mendoakan penulis atas segala kemudahan dan kelancaran dalam mengerjakan Tugas Akhir hingga selesai
- 3. Dosen Pembimbing Tugas Akhir penulis, yaitu ibu Dwi Anindyani Rochmah, ST, MTI. yang telah membimbing penulis dalam menyusun laporan Tugas Akhir.
- 4. Teman-teman Universitas Mercu Buana Angkatan 2018, khususnya jurusan Teknik Informatika yang telah membantu penulis menyelesaikan Tugas Akhir.
- 5. Sahabat perjuangan penulis yaitu Fahni, Ardian, dan Immanuel yang selalu menyemangati dan membantu saya dalam menyelesaikan Tugas Akhir.
- 6. Sahabat penulis yaitu Haafidz dan Malik yang telah membantu penulis dalam menyelesaikan Tugas Akhir.
- 7. Semua pihak yang telah membantu penulis dalam menyelesaikan Tugas Akhir yang tidak dapat penulis sebutkan satu persatu.

Penulis menyadari bahwa skripsi ini masih jauh dari sempurna karena keterbatasan ilmu dan pengalaman yang dimiliki. Oleh karenanya, saran dan kritik yang bersifat membangun akan penulis terima dengan senang hati. Akhir kata, penulis berharap semoga skripsi ini dapat bermanfaat bagi semua pihak yang memerlukan.

> Bekasi, 25 Desember 2021 Mohammad Rahadyan Ibrahim

### **DAFTAR ISI**

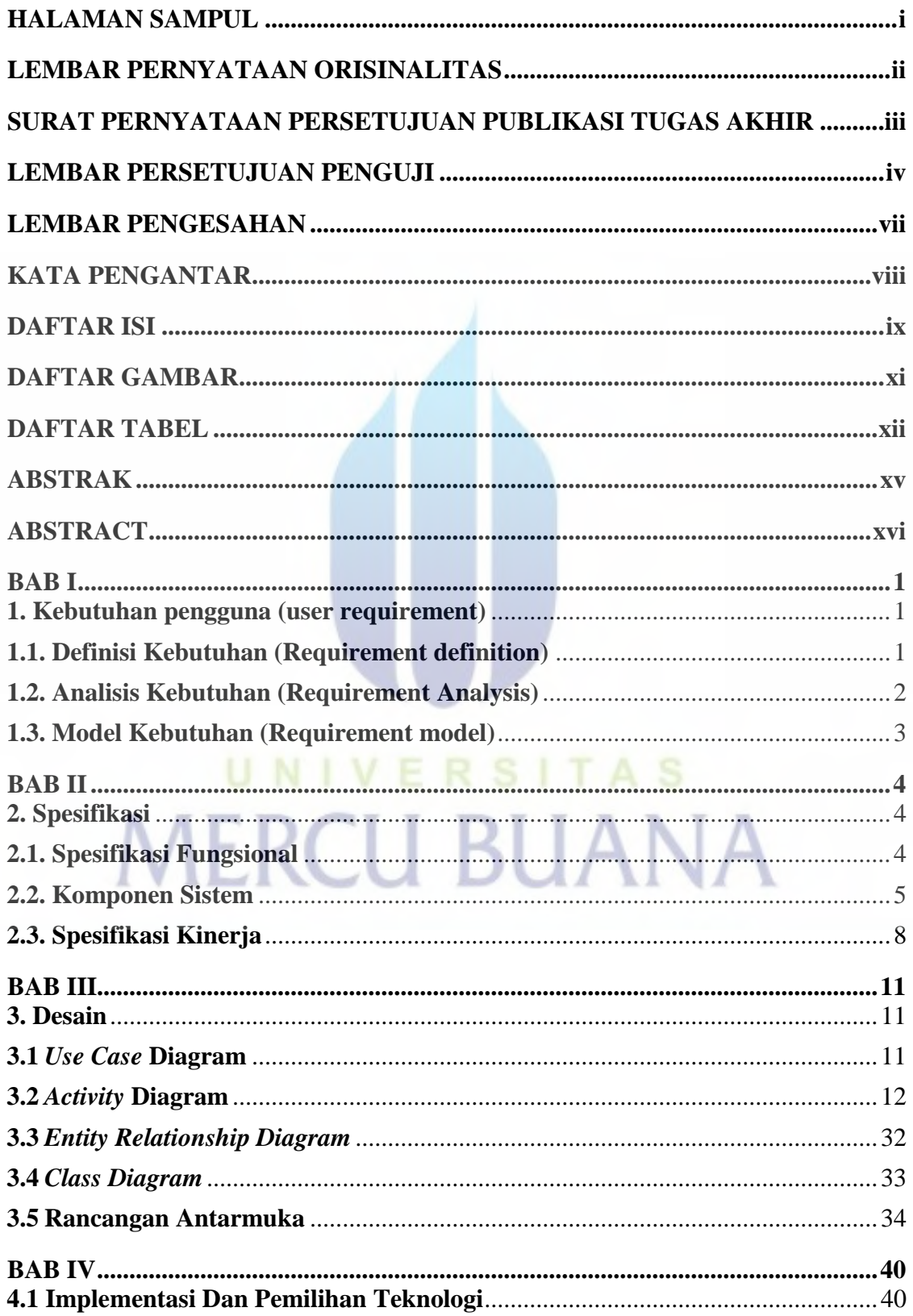

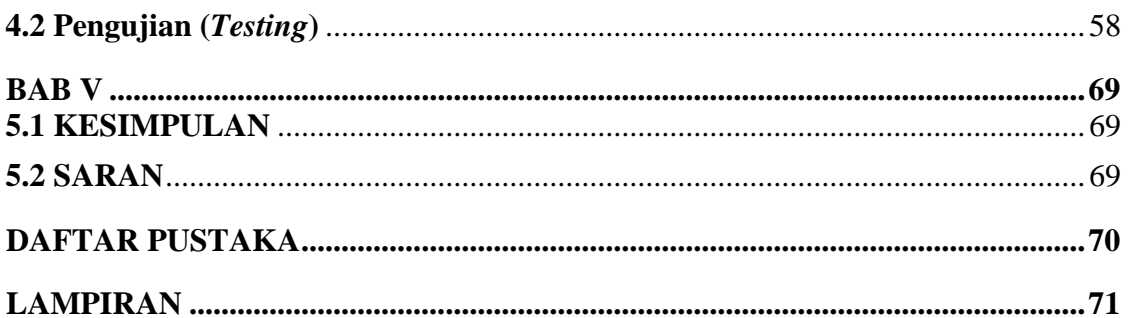

## UNIVERSITAS **MERCU BUANA**

### **DAFTAR GAMBAR**

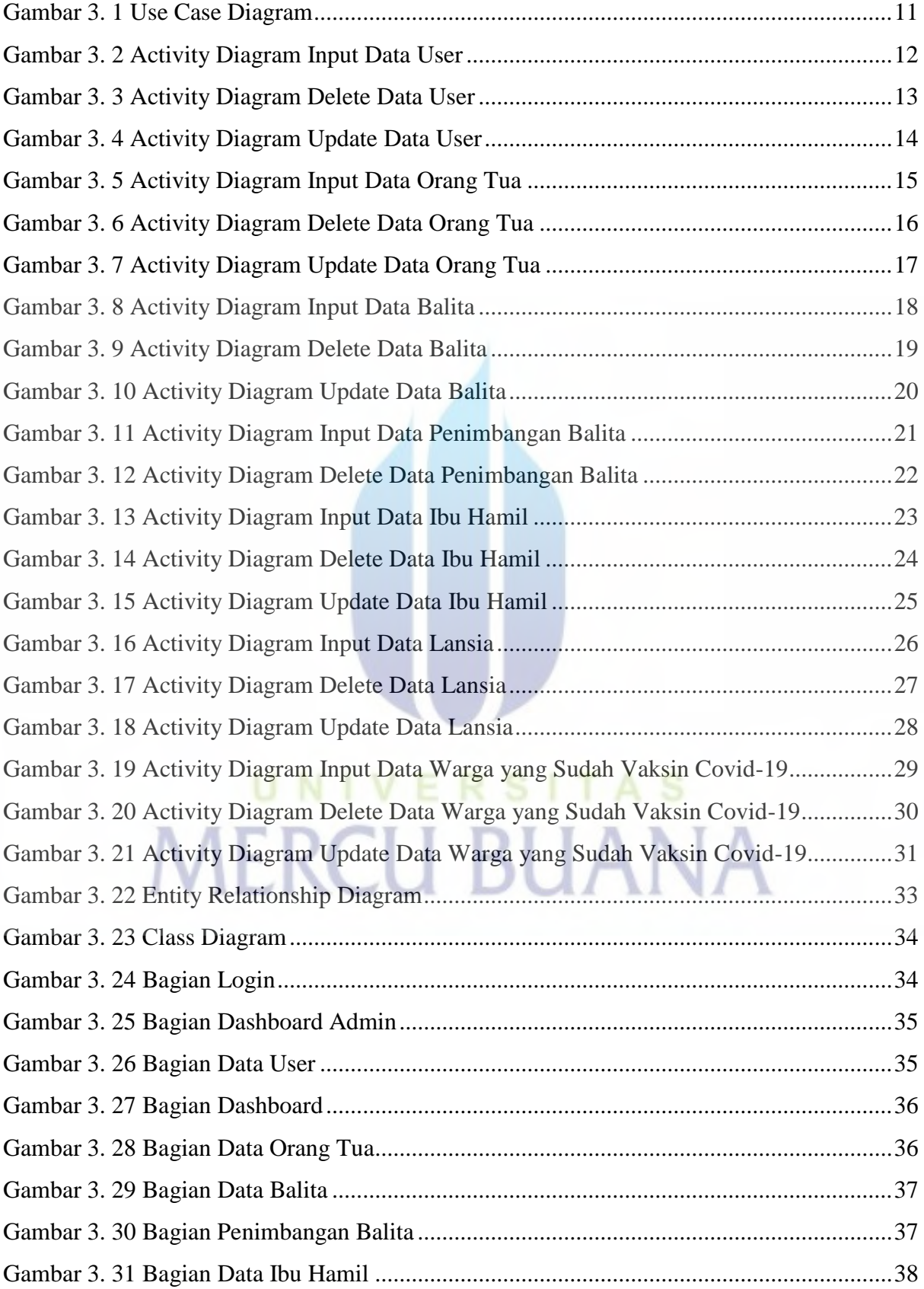

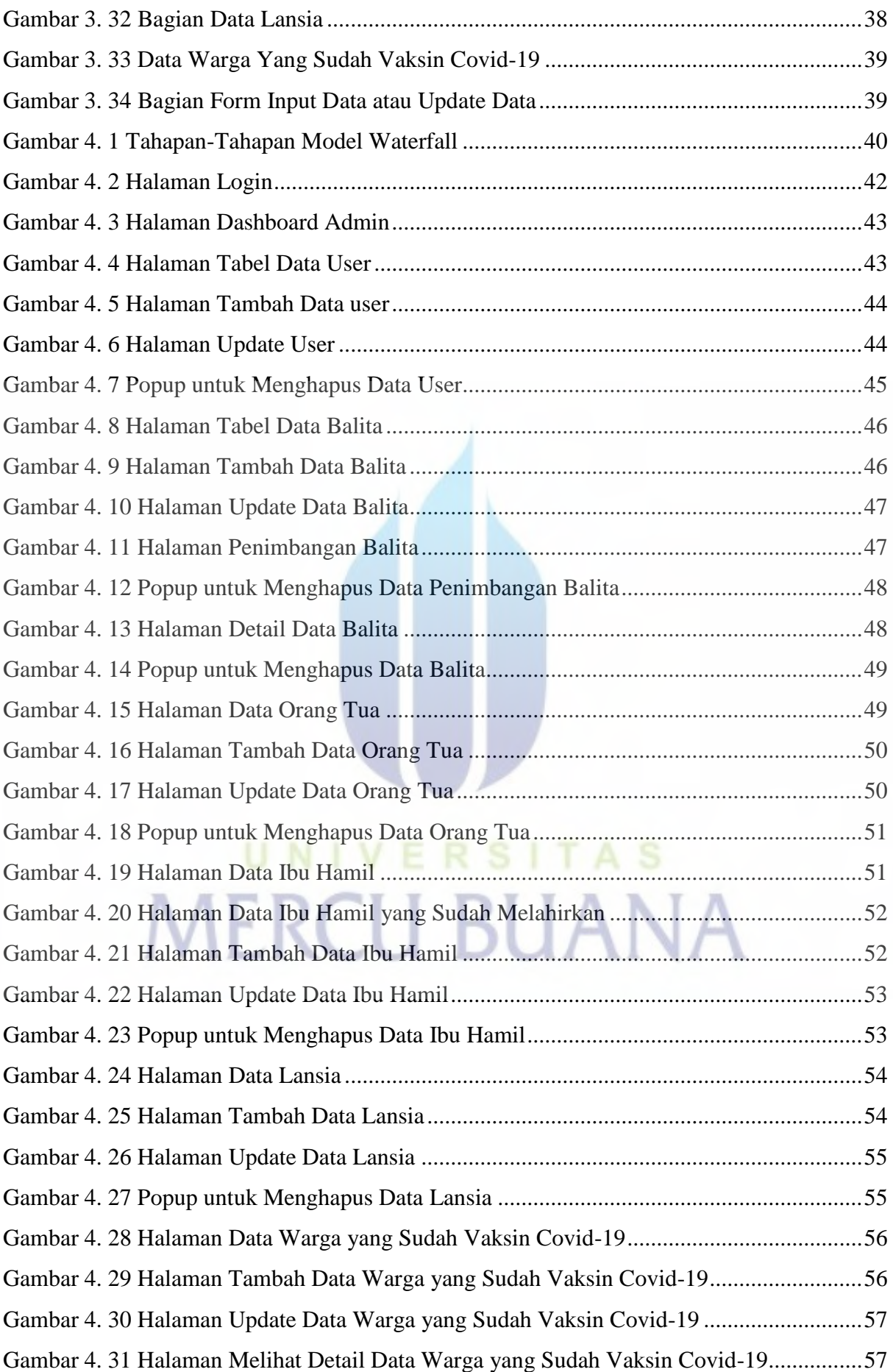

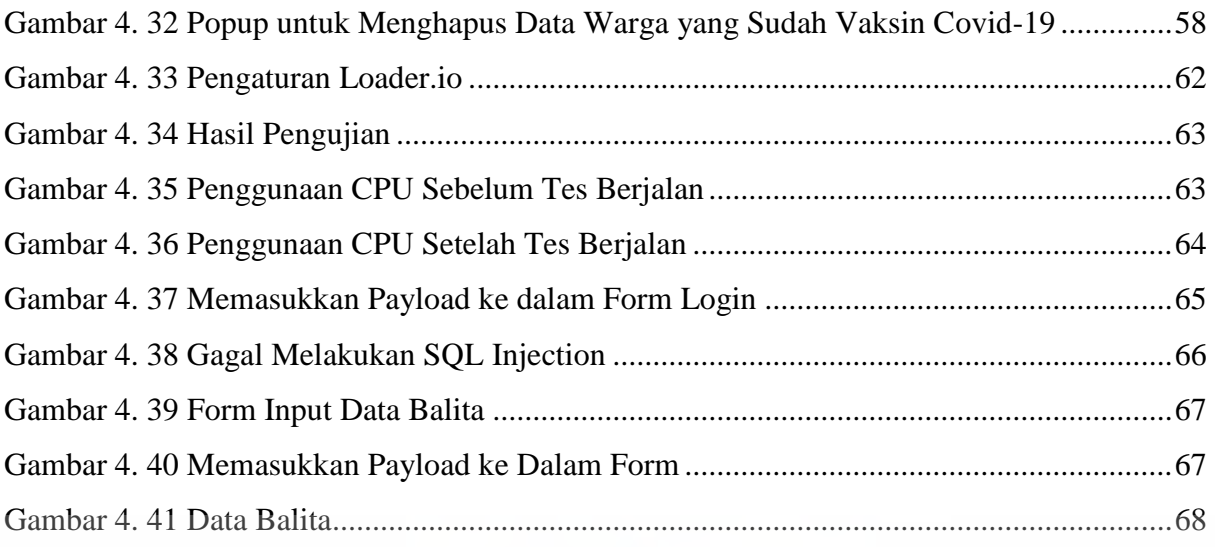

# UNIVERSITAS

### **DAFTAR TABEL**

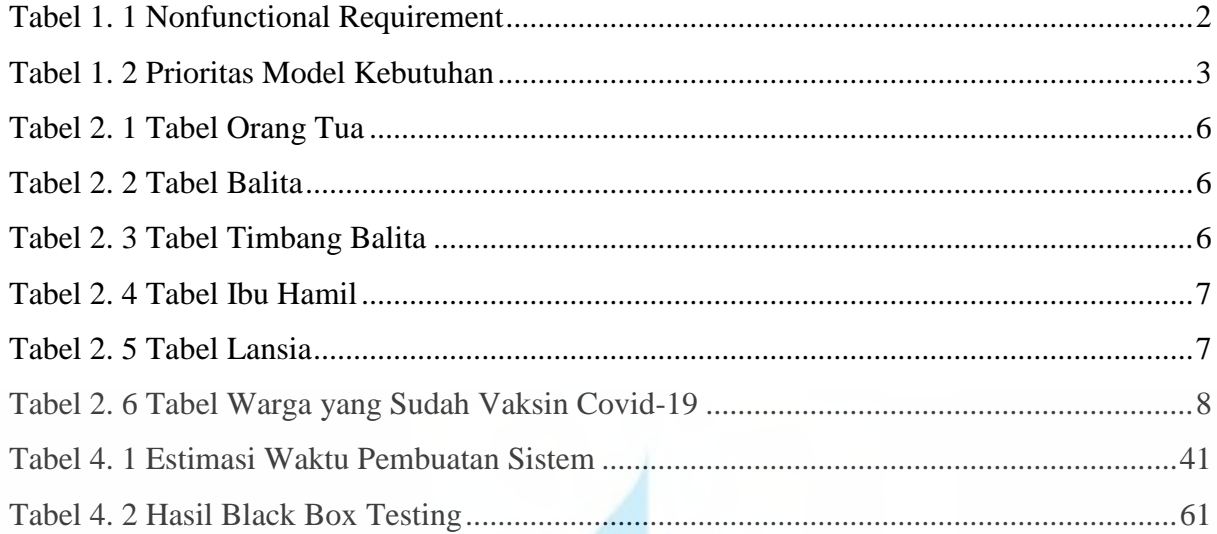

### UNIVERSITAS **MERCU BUANA**